Документ подписан простой электронной подписью<br>Информация о взавяние: Ханты-Мансийского автономного округа-Югры "Сургутский государственный университет" Информация о владельце: ФИО: Косенок Сергей Михайлович Должность: ректор Дата подписания: 19.06.2024 10:29:44 Уникальный программный ключ: e3a68f3eaa1e62674b54f4998099d3d6bfdcf836

> УТВЕРЖДАЮ Проректор по УМР

\_\_\_\_\_\_\_\_\_\_\_\_\_\_Е.В. Коновалова

13 июня 2024г., протокол УМС №5

# **МОДУЛЬ ОБЩЕПРОФЕССИОНАЛЬНЫХ ДИСЦИПЛИН**

# **Геоинформационные технологии в экологии и природопользовании**

рабочая программа дисциплины (модуля)

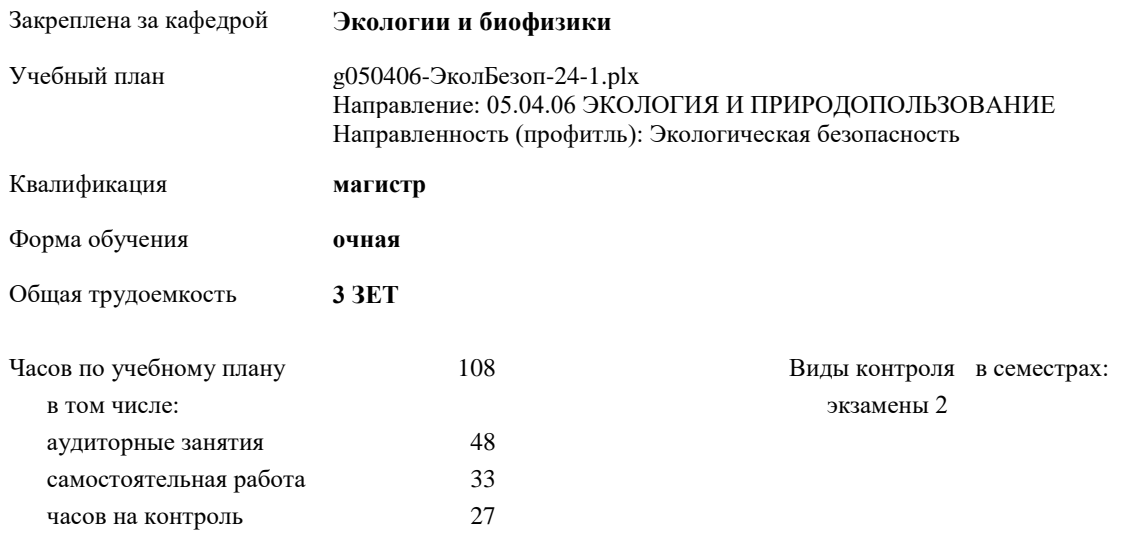

### **Распределение часов дисциплины по семестрам**

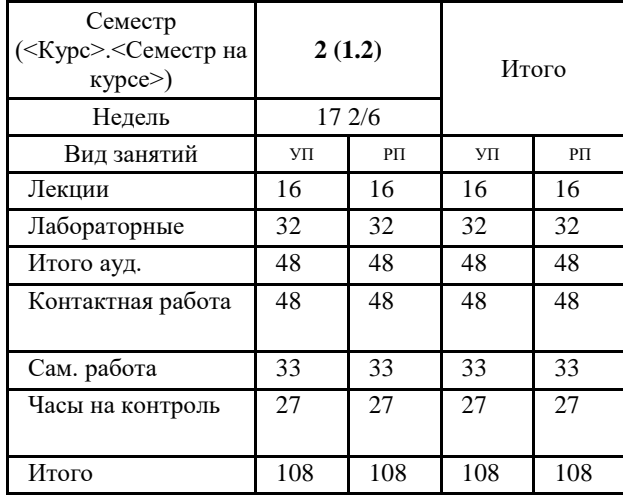

УП: g050406-ЭколБезоп-24-1.plx

Программу составил(и): *к.биол.н., доцент кафедры Экологии и биофизики, Тюрин В.Н.*

Рабочая программа дисциплины **Геоинформационные технологии в экологии и природопользовании**

разработана в соответствии с ФГОС:

Федеральный государственный образовательный стандарт высшего образования - магистратура по направлению подготовки 05.04.06 Экология и природопользование (приказ Минобрнауки России от 07.08.2020 г. № 897)

составлена на основании учебного плана: Направление: 05.04.06 ЭКОЛОГИЯ И ПРИРОДОПОЛЬЗОВАНИЕ Направленность (профитль): Экологическая безопасность утвержденного учебно-методическим советом вуза от 13.06.2024 протокол № 5.

Рабочая программа одобрена на заседании кафедры **Экологии и биофизики**

Зав. кафедрой к.биол.н., доцент Шорникова Е.А.

# **1. ЦЕЛИ ОСВОЕНИЯ ДИСЦИПЛИНЫ**

1.1 формирование у студентов умений и навыков использования современных информационных систем в решении экологических задач и реализации природоохранных мероприятий.

# **2. МЕСТО ДИСЦИПЛИНЫ В СТРУКТУРЕ ООП**

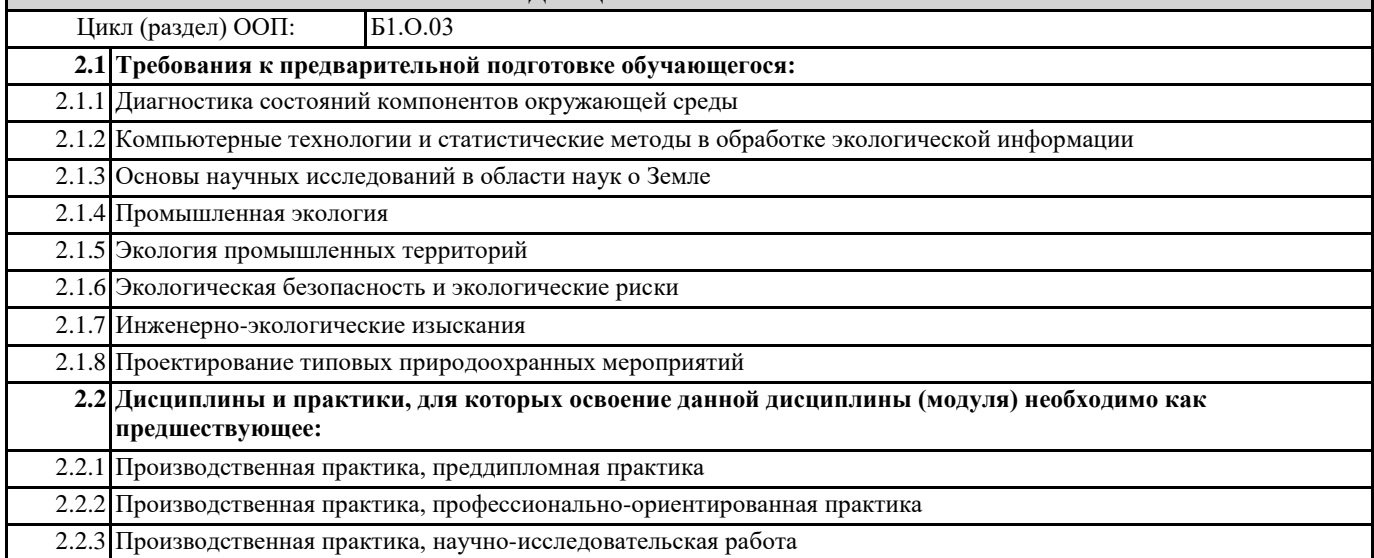

## **3. КОМПЕТЕНЦИИ ОБУЧАЮЩЕГОСЯ, ФОРМИРУЕМЫЕ В РЕЗУЛЬТАТЕ ОСВОЕНИЯ ДИСЦИПЛИНЫ (МОДУЛЯ)**

**ОПК-5.1: Обосновывает выбор информационно-коммуникационных, в том числе геоинформационных технологий для решения профессиональных задач в области экологии, природопользования и охраны природы**

#### **ОПК-5.3: Применяет технологии ГИС для решения профессиональных задач в области экологии, природопользования и охраны природы**

### **В результате освоения дисциплины обучающийся должен**

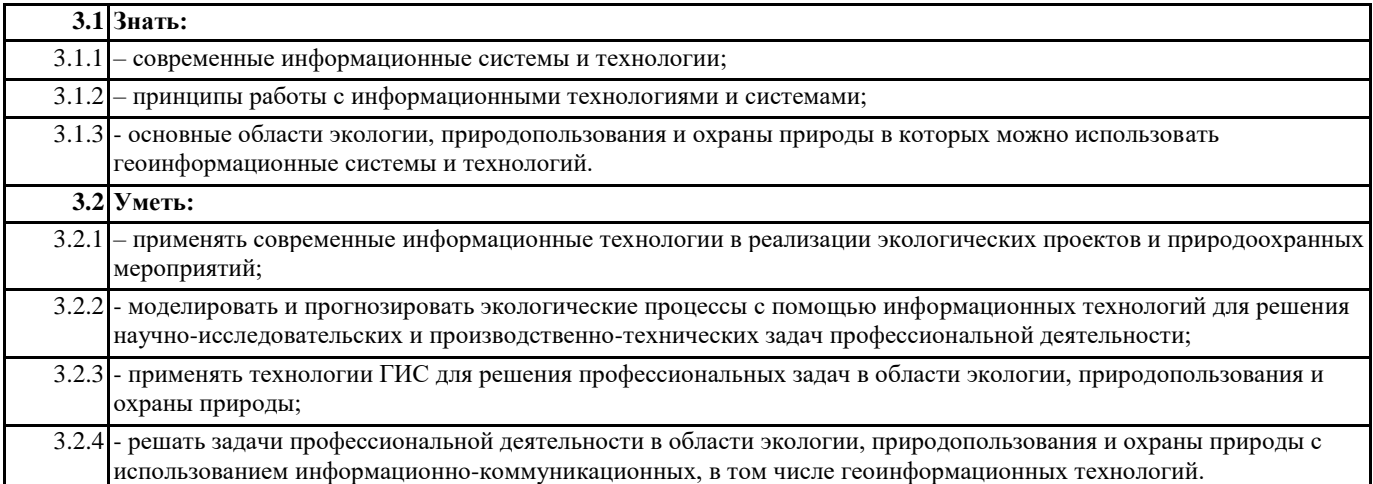

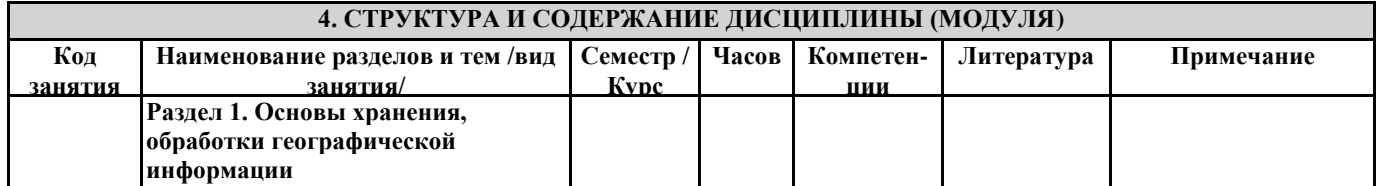

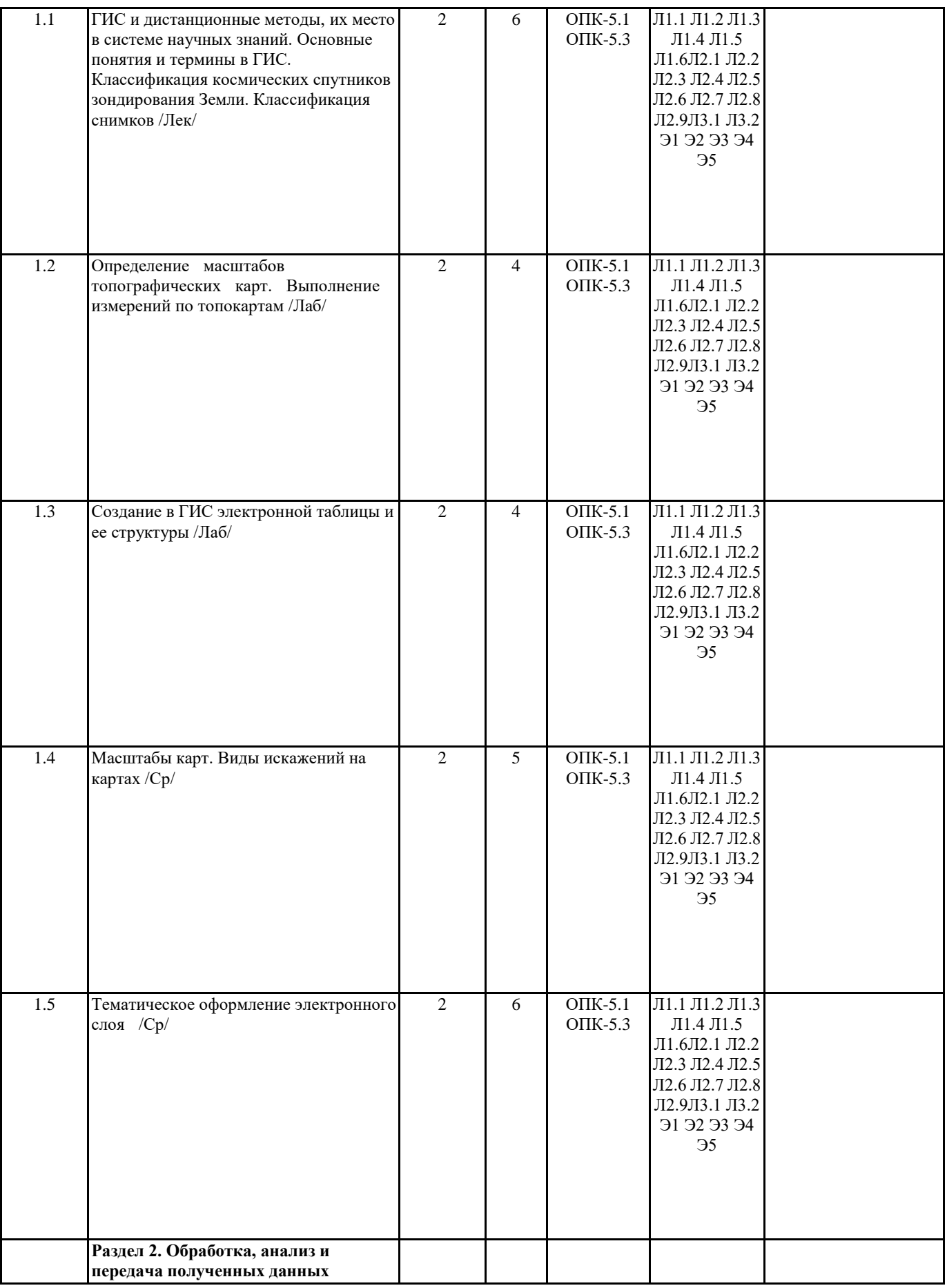

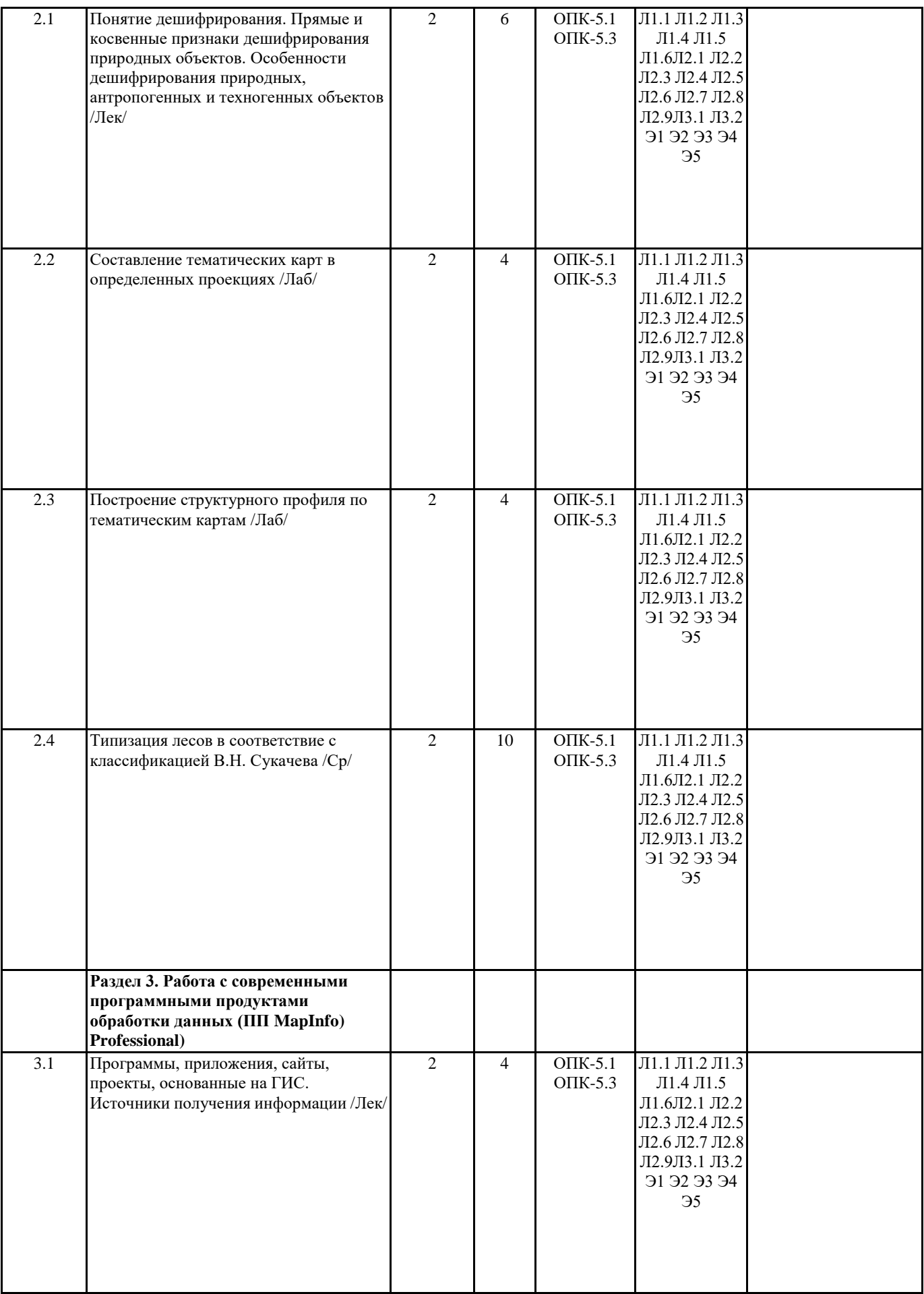

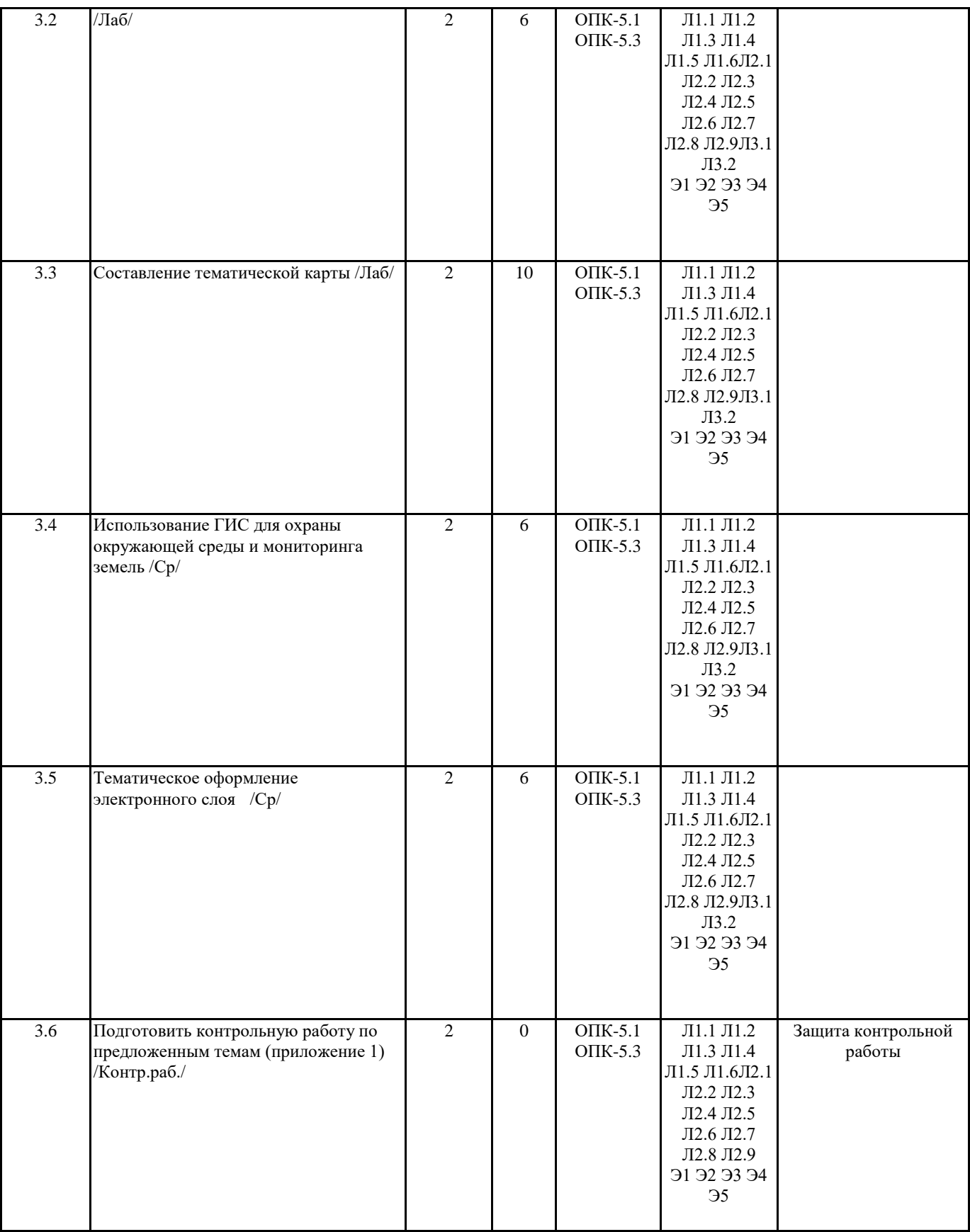

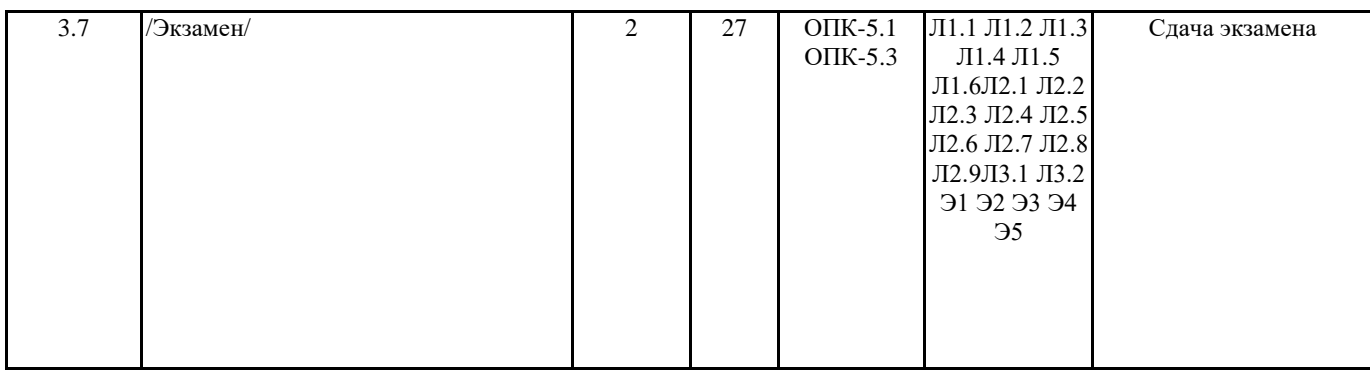

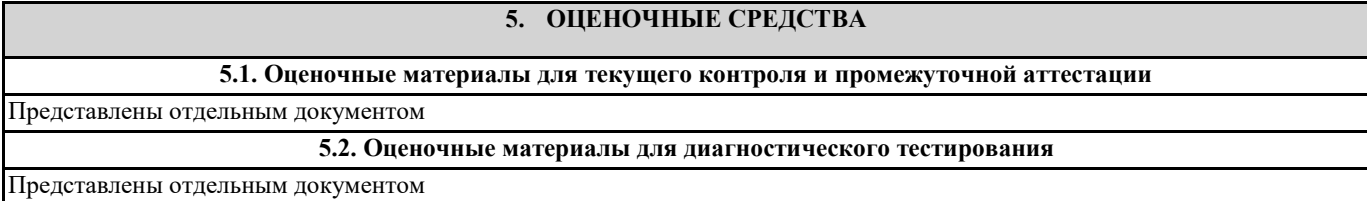

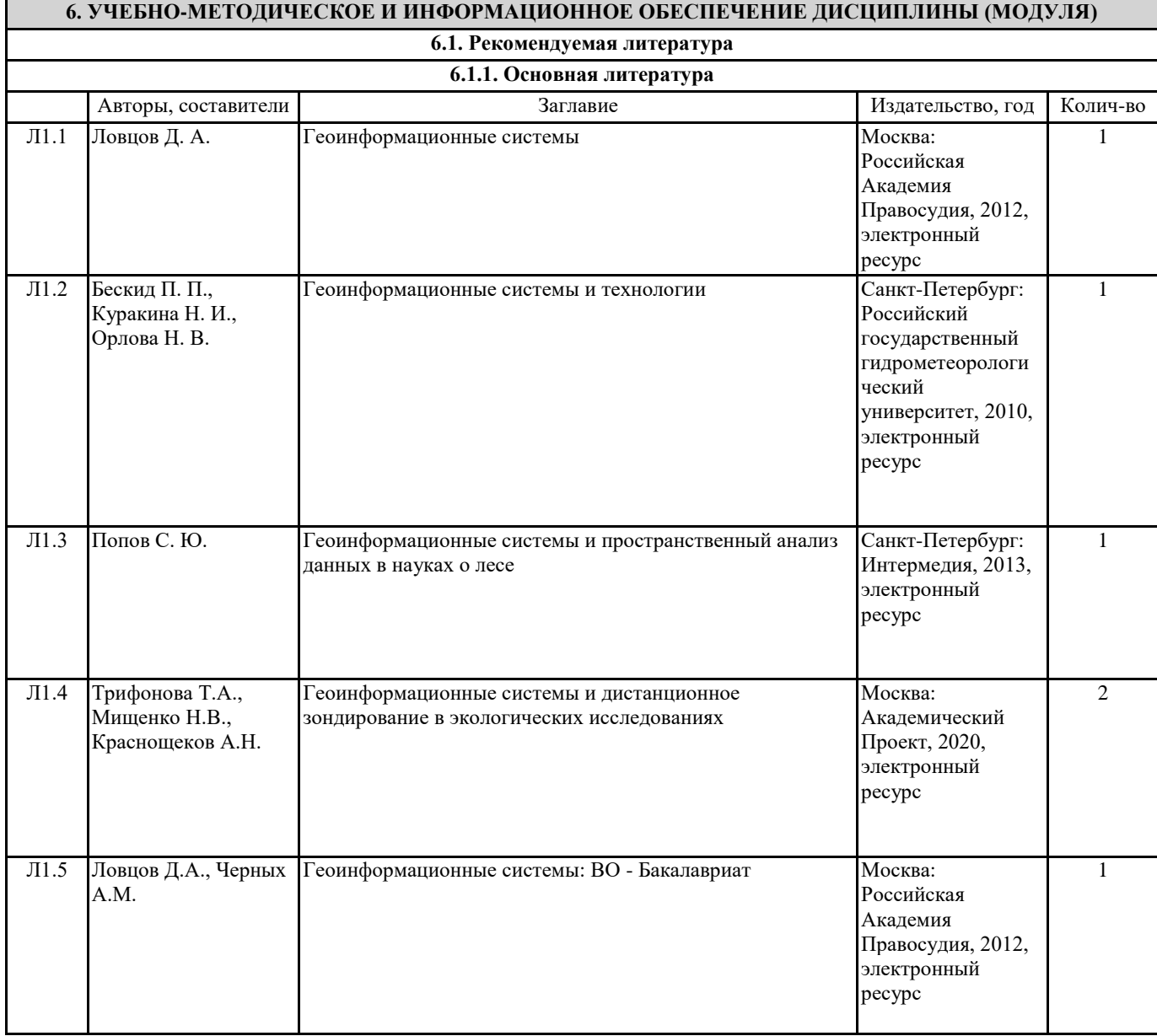

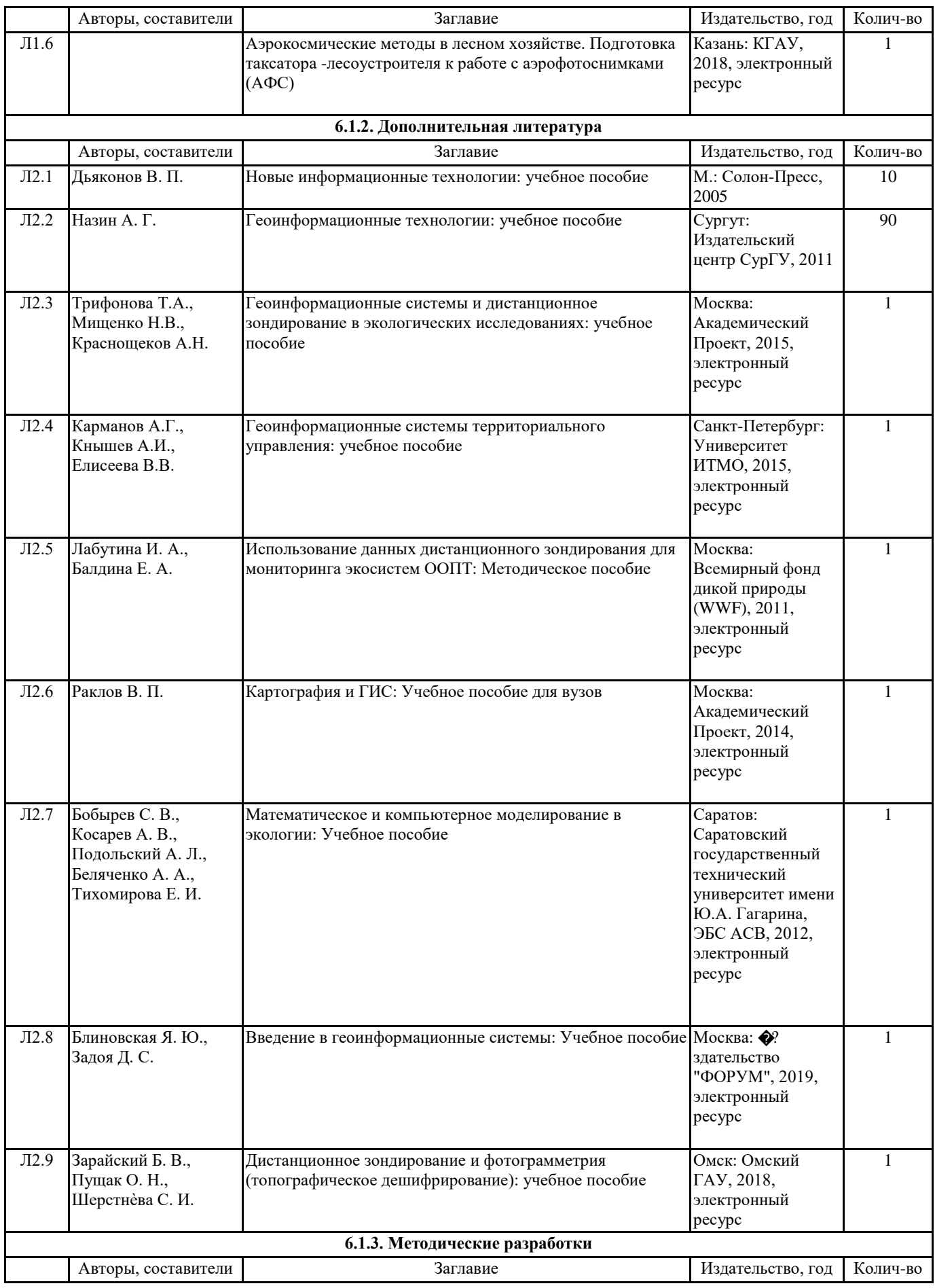

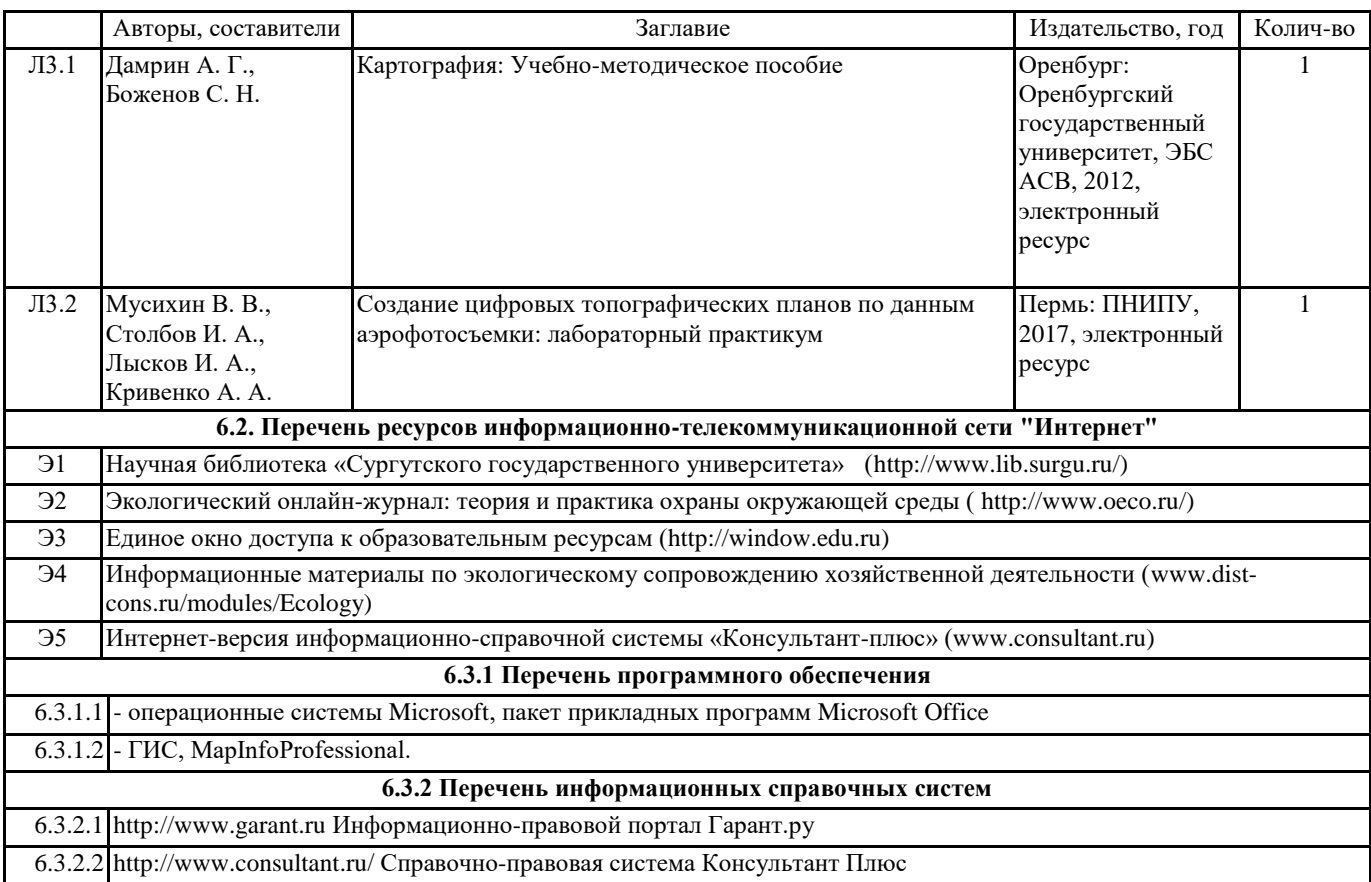

# **7. МАТЕРИАЛЬНО-ТЕХНИЧЕСКОЕ ОБЕСПЕЧЕНИЕ ДИСЦИПЛИНЫ (МОДУЛЯ)**

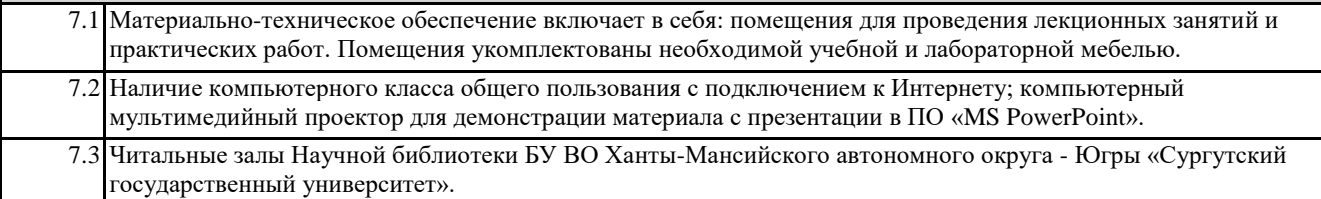